# **How can I use a document**

## **camera in my classroom?**

Have you thought about document cameras and how they can help in the classroom? Here are some great ideas for all levels:

#### **Preschool – Primary Grades Classroom Document Camera Ideas**

- Show and Tell
- Science Experiments
- Zoom in on small items to see the details
- $\bullet$  "Big Books" Big books are expensive.
	- You can turn any book into a big book by placing it under the document camera
- Math manipulatives
- Place a timer under the document camera to help with time management.
- Picture schedule. Place a picture schedule under the document camera. Turn the classroom document camera and projector on when it's time to transition to the next activity and show the students what the next activity will be. "We just finished centers (show picture of "centers" on the schedule), now it's time for math (show schedule picture that represents "math")
- Demonstrating letter formation
- ABC tiles let students come up and rearrange the tiles to create words
- Maps
- Photos and images
- Worksheets students can view you filling out the information instead of just listening
- Save images for later use. A classroom document camera connected to a computer can act as a scanner.
- Teachers can place items under the document camera and use them in class that day and "save" the image for future use.
- Save an image of what you did in class on the document camera to place on classroom websites. Parents can "see" what their children are learning throughout the day.
- Saved images can also be incorporated into PowerPoint Presentations and Windows Movie Maker to use in activities such as end of year programs, classroom review and back to school nights.

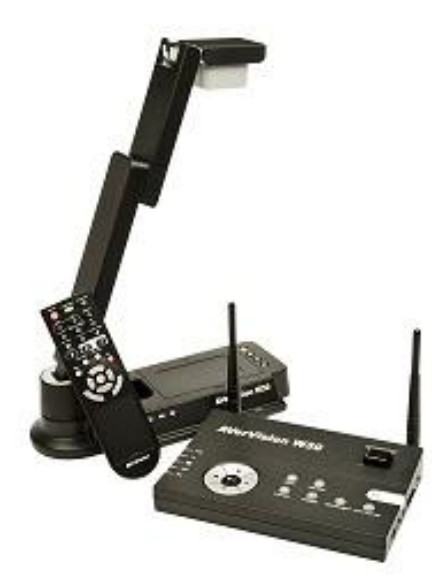

**AVer W30**

8-1905 Evergreen Court Kelowna, BC V1Y 9L4 Ph: 250.861.5424 800.761.7928 info@pointswestav.com

**www.pointswestav.com**

## **AVer [U15](http://www.pointswestav.com/wp-content/uploads/2013/01/AVer-U10.jpg)**

#### **Intermediate/Middle School Classroom Document Camera Ideas**

- Place a timer under the document camera to help with time management.
- Displaying student work
- Model note taking skills by using an actual piece of notebook paper.
- Model sentence and paragraph structure, punctuation and grammar editing
- Worksheets such as study guides or daily assignments. Fill out the worksheet with the student.
- Complete graphic organizers as a whole class
- Project a test for grading; students follow with their eyes and not just their ears
- Daily Oral Language can be saved from year to year without writing it on the board each day
- Math Manipulatives such as compass, ruler, thermometer, base ten blocks, etc
- Demonstrate how to use a calculator
- Show students how to set up math problems using notebook paper
- Math workbook pages
- Displaying and creating graphs
- Science experiments
- Dissections
- Zoom in on small items to see the details
- Maps
- Small items. Use the "zoom" feature to see the small details
- Valuable items you may not want to put in the hands of students
- Overhead transparencies (you may need to put a white sheet of paper behind it)
- Pictures of historical places and events from a book or photo
- Art pictures or projects
- Let the student be the "teacher"
- Save images for later use. A classroom document camera connected to a computer can act as a scanner. Teachers can place items under the document camera and use them in class that day and "save" the image for future use.
- Save an image of what you did in class on the document camera to place on classroom websites. Parents can "see" what their children are learning throughout the day.
- Saved images can also be incorporated into PowerPoint Presentations and Windows Movie Maker

8-1905 Evergreen Court Kelowna, BC V1Y 9L4 Ph: 250.861.5424 800.761.7928 info@pointswestav.com

**www.pointswestav.com**

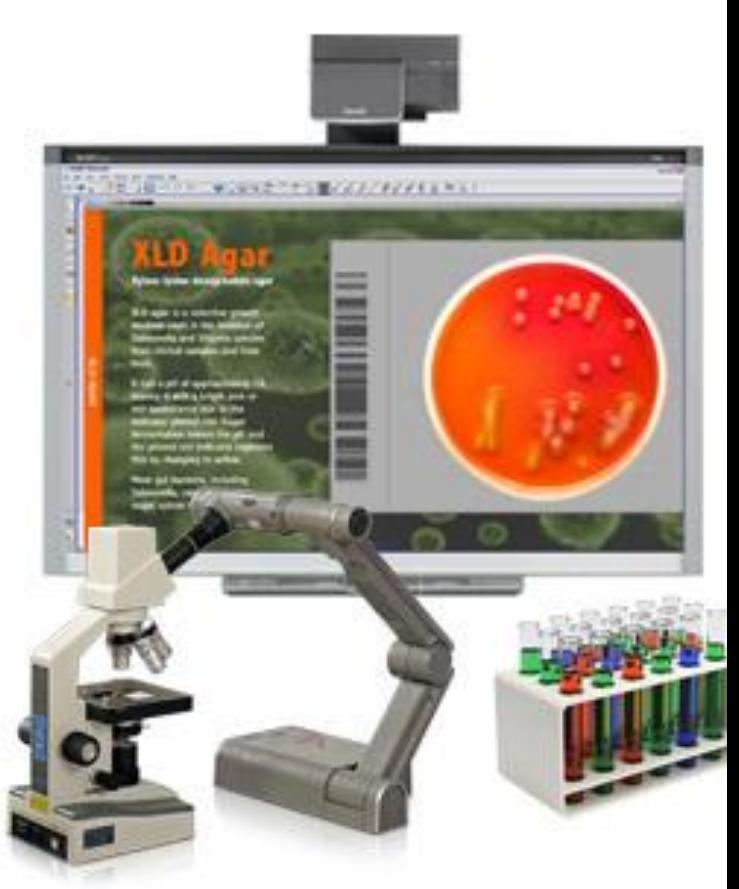

[SMART Document Camera connected to a](http://www.pointswestav.com/wp-content/uploads/2013/01/SMART-Document-camera-microscope.jpg)  microscope. Both the SDC 330 & 450 includes the microscope adapter. The 450 is the current model

#### **High School Classroom Document Camera Ideas**

- Place a timer under the document camera to help with time management.
- Bell ringers or exit slips (activities for the students to do as they are coming into class or right before they le
- Model writing skills, editing, revising
- Worksheets such as study guides or daily assignments can be filled out as a classroom activity.
- Complete graphic organizers as a whole class
- Display textbooks
- Reference books
- Math manipulatives such as rulers, compass, algebra tiles, geometric figures
- Model how to use a calculator
- Graph paper
- Model setting up and steps for solving math problems
- Science experiments
- Dissections
- Microscope
- Science worksheets
- Science manipulatives
- Model chemistry problems, solving physics formulas
- Zoom in on small items to see the details
- Social Studies maps
- Resource material you may only have one of or do not want to put in the hands of students
- Historical items
- Art projects
- Displaying student work
- Save images for later use. A classroom document camera connected to a computer can act as a scanner. Teachers can place items under the document camera and use them in class that day and "save" the image for future use.
- Save an image of what you did in class on the document camera to place on classroom websites. Parents can "see" what their children are learning throughout the day.
- Saved images can also be incorporated into PowerPoint Presentations and Windows Movie Maker.

If you are interested in trying a document camera or would like to arrange a demonstration, call Points West Audio Visual at 250-861-5424 or 800-761-7928.

> 8-1905 Evergreen Court Kelowna, BC V1Y 9L4 Ph: 250.861.5424 800.761.7928 info@pointswestav.com

#### **www.pointswestav.com**

 $t = max$ 

### **ELMO TT-12 Document Camera**